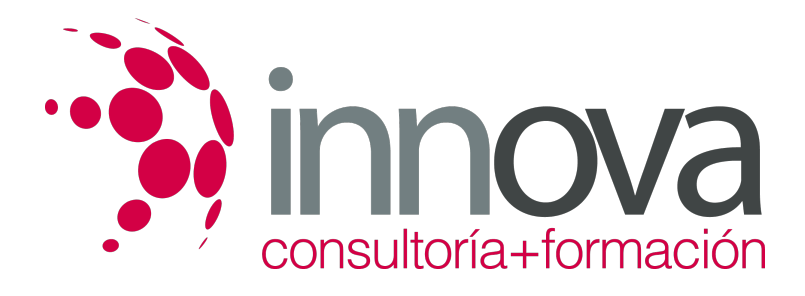

# **ANALISIS CONTABLE**

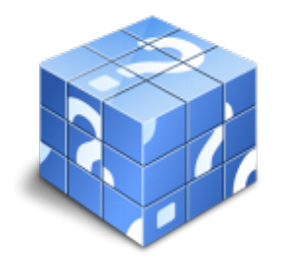

**Área:** ADMINISTRACIÓN Y GESTIÓN **Modalidad:** Teleformación **Duración:** 80 h **Precio:** 420.00€

[Curso Bonificable](https://innova.campusdeformacion.com/bonificaciones_ft.php) **[Contactar](https://innova.campusdeformacion.com/catalogo.php?id=61954#p_solicitud)** [Recomendar](https://innova.campusdeformacion.com/recomendar_curso.php?curso=61954&popup=0&url=/catalogo.php?id=61954#p_ficha_curso) [Matricularme](https://innova.campusdeformacion.com/solicitud_publica_curso.php?id_curso=61954)

#### **OBJETIVOS**

Conocer las pautas para leer e interpretar los balances y la cuenta de pérdidas y ganancias, en el estudio del análisis contable. Desarrollar mediante conocimientos teóricos y aplicaciones prácticas una serie de adiestramientos que permitan obtener una visión más amplia del entramado financiero actual y futuro en el que se mueve la empresa. Adquirir una serie de criterios de apoyo y respaldo en la toma de decisiones o elaboración de diagnósticos, para analizar los resultados e influir en posteriores escenarios de futuro. Conocer de forma práctica los conceptos contables básicos y la secuencia de documentos o registros que debe realizarse desde el inventario inicial hasta la confección de los estados de síntesis o cuentas anuales.

### **CONTENIDOS**

UD1. Introducción al análisis contable1.1. Contabilidad externa y contabilidad interna1.2. Los estados financieros 1.3. Concepto de análisis contable 1.4. Etapas en el proceso de análisis 1.5. Tipos de análisis contable UD2. Estudio del balance 2.1. El balance: concepto y funciones 2.2. Estructura del balance 2.3. Técnicas de análisis contable para el balance 2.3.1. Análisis del balance a través de porcentajes 2.3.2. Análisis del balance a través de variaciones absolutas y relativas 2.3.3. Análisis del balance a través del método de los números índice 2.3.4. Análisis del balance a través de su representación gráfica por masas patrimoniales 2.3.5. Análisis del balance a través de medidas relativas o ratios UD3. Estudio del balance (II) 3.1. Análisis patrimonial: estructura y equilibrio patrimonial 3.1.1. Análisis patrimonial: el fondo de maniobra 3.1.2. Análisis patrimonial: situaciones patrimoniales 3.2. Análisis financiero del balance 3.2.1. El estado de cambios del patrimonio neto y el estado de flujos de efectivo 3.2.2. Los principales ratios financieros: liquidez, tesorería y garantía 3.2.3. Otros ratios financieros 3.2.4. La tesorería de la empresa y el estado de flujos de caja (cash-flow) UD4. Estudio de la cuenta de pérdidas y ganancias 4.1. Los resultados de la empresa 4.2. La cuenta de pérdidas y ganancias: concepto y funciones 4.3. Estructura de la cuenta de pérdidas y ganancias 4.4. Análisis económico: estudio de los resultados y de la rentabilidad de la empresa 4.4.1. Clasificación funcional de la cuenta de pérdidas y ganancias 4.4.2. Observaciones para el análisis de la cuenta de pérdidas y ganancias 4.4.3. Técnicas de estudio de los resultados de la empresa 4.4.4. Análisis de la rentabilidad de la empresa UD5. Análisis del endeudamiento 5.1. Objetivo del estudio 5.2. Fuentes de financiación 5.3. La responsabilidad neta 5.4. La financiación ajena 5.5. Ratios de endeudamiento 5.6. Ventajas y desventajas de la financiación ajena respecto a la propia UD6. Análisis de las acciones 6.1. Objetivo de análisis 6.2. El modelo de descuento de dividendos 6.3. El ratio precio-beneficios (PER) 6.4 la fórmula du pont UD7. Estados financieros futuros 7.1. Introducción 7.2. Las proyecciones anuales 7.3. Análisis de sensibilidad con estados financieros previstos 7.4. Previsiones multianuales

### **METODOLOGIA**

- **Total libertad de horarios** para realizar el curso desde cualquier ordenador con conexión a Internet, **sin importar el sitio desde el que lo haga**. Puede comenzar la sesión en el momento del día que le sea más conveniente y dedicar el tiempo de estudio que estime más oportuno.
- En todo momento contará con un el **asesoramiento de un tutor personalizado** que le guiará en su proceso de aprendizaje, ayudándole a conseguir los objetivos establecidos.

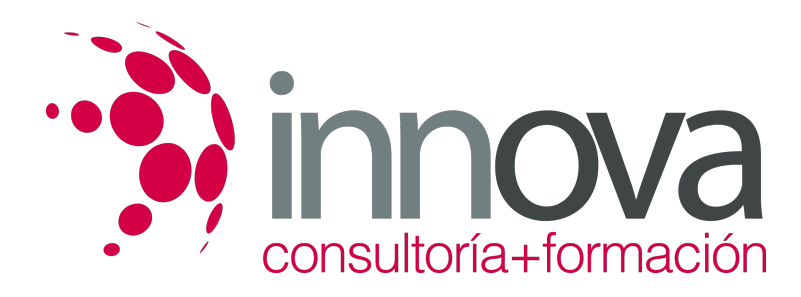

- **Hacer para aprender**, el alumno no debe ser pasivo respecto al material suministrado sino que debe participar, elaborando soluciones para los ejercicios propuestos e interactuando, de forma controlada, con el resto de usuarios.
- **El aprendizaje se realiza de una manera amena y distendida**. Para ello el tutor se comunica con su alumno y lo motiva a participar activamente en su proceso formativo. Le facilita resúmenes teóricos de los contenidos y, va controlando su progreso a través de diversos ejercicios como por ejemplo: test de autoevaluación, casos prácticos, búsqueda de información en Internet o participación en debates junto al resto de compañeros.
- **Los contenidos del curso se actualizan para que siempre respondan a las necesidades reales del mercado.** El departamento multimedia incorpora gráficos, imágenes, videos, sonidos y elementos interactivos que complementan el aprendizaje del alumno ayudándole a finalizar el curso con éxito.

## **REQUISITOS**

Los requisitos técnicos mínimos son:

- Navegador Microsoft Internet Explorer 5.5 o superior, con plugin de Flash, cookies y JavaScript habilitados. No se garantiza su óptimo funcionamiento en otros navegadores como Firefox, Netscape, Mozilla, etc.
- Resolución de pantalla de 800x600 y 16 bits de color o superior.
- Procesador Pentium II a 300 Mhz o superior.
- 32 Mbytes de RAM o superior.